## **[Besenreine Computer dank](https://www.burks.de/burksblog/2012/09/15/besenreine-computer-dank-truecrypt) [Truecrypt](https://www.burks.de/burksblog/2012/09/15/besenreine-computer-dank-truecrypt)**

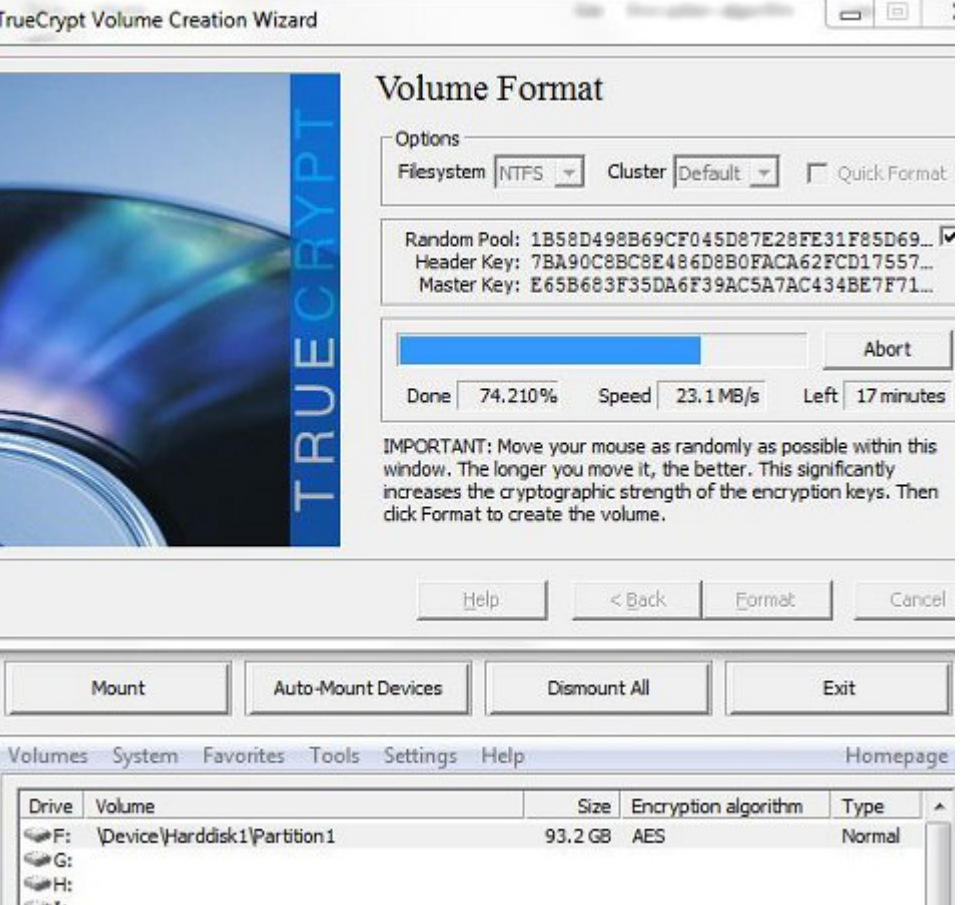

So sieht es aus, wenn das kostenlose Programm [Truecrypt](http://www.truecrypt.org/) eine externe Festplatte mit mehr als 90 Gigabyte verschlüsselt (ganz unten das Ergebnis).

Ich kann nur jedem empfehlen, auch den blutigen Technik- und Computerlaien, sich einen Abend freizunehmen und Truecrypt zu installieren (für alle Betriebssysteme).

Den Windows-Nutzern sei folgendes empfohlen: Den Rechner aufräumen, das heisst sich einen Überblick verschaffen, wo die Dateien liegen, die man braucht – Texte, Bilder usw. Dann *alle* Dateien ganz ordentlich in Ordner sortieren (zum Beispiel Ordner "Texte", mit Unterordnern 2010, 2011 usw.).

Dann alle Ordner zeitweise auf eine externe Festplatte

schieben. Auf dem Rechner sollte nur noch das Betriebssystem sein und die Programme, aber keine Dateien mehr in irgendwelchen "home" oder "Benutzer xy"-Ordnern.

Dann auf der externen Festplatte nachschauen, wie groß die Ordner sind (rechte Maustaste: Ordnereigenschaften).

Dann auf dem Rechner Truecyrpt-Container erzeugen (wie das genau geht, [habe ich hier schon erklärt](http://www.burks.de/burksblog/2012/08/16/thunderbird-und-truecrypt)) – ungefähr in der doppelten oder dreifachen Größe des Ordners/der Ordner, die man dort hineinschieben und verbergen will. Ich habe zum Beispiel Container, die 10 GB groß sind, 5 Gigabyte und noch ein paar kleinere.

Danach nacheinander die Truecrypt-Container öffnen und die Ordner und Dateien von der externen Festplatte hineinschieben. ("Öffnen" heißt bei Truecrypt "mount", schließen "dismount".) Ja, man kann mehrere Truecrypt-Container gleichzeitig geöffnet haben.

Nicht vergessen, die Truecrypt-Container zu schließen, wenn man sie nicht mehr braucht. Wenn man das vergisst und den Rechner herunterfährt, sind sie (mit Ausnahmen) noch geöffnet, wenn der Rechner wieder hochgefahren wird.

Danach sollten auf dem Rechner keine Dateien mehr zu sehen sein, falls der beschlagnahmt oder gestohlen würde. Ich weiß nicht, warum das nicht alle Leute machen. Ich verstehe es einfach nicht. Man schließt doch auch seine Haustür ab?!

Wenn die Drehbuchautoren von Krimis im deutschen TV das verstanden haben werden (so in circa zehn Jahren), wird man sich nicht mehr über den unglaublichen Quatsch ärgern müssen, den man dort sieht: Kommissare öffnen Laptops von Verdächtigen oder Toten und sehen etwas! Oder lesen gar die E-Mails! Was für ein Computer-Voodoo!

Nein, sie sollten nichts sehen und lesen können, selbst wenn der Eigentümer des Rechners vergessen hat, das BIOS mit einem Passwort zu sichern. Nein, auch "die IT-Abteilung" kann dann nichts mehr machen.